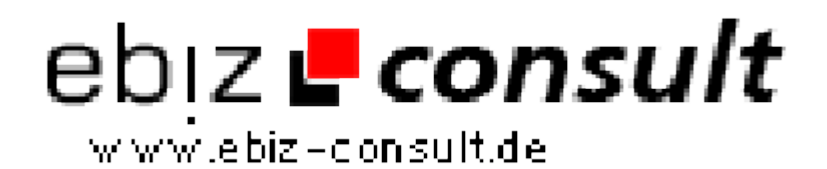

solutions for your daily eBusiness

## **Sex Anzeigenmarkt V3.0**

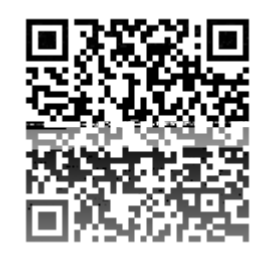

https://www.php-resource.de/script/PHP-Scripts/Other-PHP-scripts/Sex-Anzeigenmarkt-V3-0\_16846 Image not found or type unknown

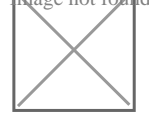

**Produktbild**

**URL**

**Description** Hier bieten wir Ihnen ein Tolles Sex Anzeigen Markt System in der Version 3.0 Script mit Tollem Design inclusive. Dieses Script wurde nun so umkostruiert das man leicht neue Module erstellen kann oder gar die Kategorien erweitern kann. Mehr dazu dann im Handbuch.

## Was ist neu?

- das Script wurde nochmal komplett neu Aufgesetzt, heißt komplett überarbeitet und von Fehlern und Bugs befreit

- das Design ist in nur einer Datei editierbar

- Tag Cloud integriert und ebenfalls in der Design Datei editierbar

- eine Statistische Ausgabe der Besucher, Einträge in den einzelnen Kategorien

- kleiner Video Content mit Eintragsformular

- einfaches kleines Werbetoll wo Ihre Besucher direkt selbst Ihren Banner eintragen können. Die Anzahl ist in der config editierbar

- für die Installationsvorbereitung sind nur 2 Datein anzupassen einmal das Kontaktformular (Email eintragen) und einmal die config

- es gibt auch eine Plauderecke
- keine überflüssigen Datein und Ordner mehr
- Bilderupload bei Anmeldung funktioniert nun direkt per FTP upload

User können ganz einfach neue Einträge mit Bildern hinzufügen. Sie als Admin bekommen dann eine Email zugeschickt mit den Infos zu dem neuen Eintrag.

Im ausgefeilten Adminbereich haben Sie u.a. folgende Funktionen :

neu im Adminbereich ist:

 • Impressum (via cms direkt in die Datenbank mit lösch-bzw. eintragfunktion)

- AGB (via cms direkt in die Datenbank mit lösch-bzw. eintragfunktion)
- Hilfebereich (via cms direkt in die Datenbank mit lösch-bzw. eintragfunktion)
- Startseite (via cms direkt in die Datenbank mit lösch-bzw.

eintragfunktion)

 • Videobereich (mit löch und änderungsfunktion, bzw. Sie können über den Adminbereich auch selbst Videos erstellen)

Es werden nun im Admin alle Bilder angezeigt die ein User hochgeladen hat. Sie müssen nur die dort angegebene Regel beachten, dann können Sie html, php oder sogar java script Code benutzen.

- Anzeigen freigeben
- User löschen
- User sperren
- Userdaten ändern
- User eine Nachricht zusenden
- $\bullet$   $11$  $\leq$  $M$